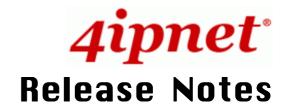

4ipnet WHG303 Release 2.00.00 Document # 4ipnet\_WHG303\_2\_00\_00\_01000

#### **Copyright Notification**

No part may be reproduced except as authorized by written permission of the contributing companies. All contents are Copyright © 2009 4IPNET, INC. All rights reserved.

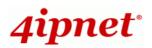

### **Document Version Control**

| Date       | Version No. | Remark                   |
|------------|-------------|--------------------------|
| 2009/11/19 | 1.00        | Firmware version 2.00.00 |
|            |             |                          |
|            |             |                          |
|            |             |                          |

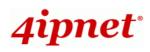

### **Table of Contents**

| 1. | INTRODUCTION                   | 4 |
|----|--------------------------------|---|
| 2. | NEW FEATURES & RESOLVED ISSUES | 5 |
| 3. | INSTALLATION PROCEDURES        | 6 |
| 4. | UPGRADE PROCEDURES             | 6 |
| 5. | RELATED DOCUMENTS              | 6 |
| 6. | REMARKS                        | 6 |

# 4ipnet<sup>.</sup>

# **1.Introduction**

The **4ipnet WHG303 Secure WLAN Controller** is an ideal solution for medium to larger-scale hotspot deployments, such as in hotels, hospitals, convention centers, libraries, airport terminals, and MDUs/MTUs. The **WHG303** integrates "**secure access control**", "**visitor account provisioning**", "**flexible accounting and billing**", and "**high-speed secure wireless connection**" into one box to fulfill the needs demanded by a public wireless network. It also provides advanced functions suitable for larger networks to accommodate more users with multiple APs to cover a wider service area.

#### **FEATURES & BENEFITS**

#### Easy Operation and Reliable Internet Connection

- Various broadband deployment options support (T1, DSL, Cable) via static IP, DHCP, PPPoE, and PPTP.
- On-demand account generation provides user accounts for visitor-based operations.
- Load balancing and WAN failover functions enhance bandwidth utilization with reliable Internet connection.

#### Powerful Network Security Capabilities

- Standards-based data encryption: WEP, WPA, WPA2, IEEE 802.1X, and IPSec VPN.
- Secure guest and administrator access using web-based login and administration over SSL.
- Diverse user authentication methods, including Local and On-demand accounts, POP3, LDAP, RADIUS, Windows Domain, and SIP.
- Built-in DoS protection keeps malicious hackers from collapsing the network.
- Site-to-site VPN tunnels across different locations allow hotspot venues to securely connect with one another and share the same account database.

#### Comprehensive User Management

- Role-based access control enhances the protection against malicious users.
- Service Zone function partitions a physical network into up to 9 virtual networks, each with its own definable access control profiles. Hotspot owners can provide different customers and staff with different levels of network services.
- Individual user bandwidth limit enables flexible traffic control for different scenarios.

#### Centralized Access Point (AP) Management

- Centralized remote control and automatic AP discovery.
- Management and monitoring of managed APs via web-based administration interface, including AP's system settings, online status, enabling/disabling, reset, and firmware upgrade.
- Provides system alarms and statistics reports on managed APs.

#### Flexible Accounting and Billing

- Configurable billing profiles allow operators to customize billing plans for On-demand users
- Billing report gives a summary of transaction records for on-demand users
- Support online payment through external payment gateways, such as Authorize.Net, PayPal, SecurePay and WorldPay.

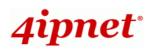

## **2.New Features & Resolved Issues**

This firmware release has added and resolved the following issues:

- 1. Support 2 groups of AP Type:
  - General AP
  - Wall Jack AP
- 2. Support up to total **20** managed **General** APs with different AP type:
  - **EAP100** v1.10, v1.11, v2.00, v2.10
  - CPE100 v1.70
  - **CPE110** v1.70
  - **OWL500** v1.10
  - **OWL510** v1.10
- 3. Support up to total 50 managed Wall Jack APs:
  - EAP700 v1.10
- 4. Keep all AP management functions and apply to all AP type:
  - AP List
  - AP Discovery
  - AP Adding manually
  - AP Template
  - AP Firmware upgrade
  - WDS Link.
- 5. AP List UI enhancement and add an overview table
- 6. Use tabbed style menu and UI support customization
- 7. Support Net Retriever
- 8. Support VLAN Port Mapping
- 9. Support Rogue AP Detection
- 10. Support AP Load Balancing
- 11. Enable On-demand Account Creation Privilege
- 12. Add DoS Attacker Denial Time
- 13. Add CPU/RAM loading status and syslog
- 14. Modify AP ACL support VAP under AP management
- 15. NAT UI enhancement, add remark in NAT setup page for reference
- 16. Support Import/Export On-demand accounts
- 17. Support On-demand group per user
- 18. Support On-demand account batch creation
- 19. Refine billing plans to support more scenarios
  - Duration Time
  - Volume
  - Cut-off
  - Duration-time
- 20. Support WorldPay payment gateway
- 21. Support Expired On-demand accounts deletion
- 22. Support LDAP-over-SSL

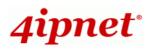

# **3.Installation Procedures**

The complete system installation can be configured via the web-based UI. Please refer to the **Quick Installation Guide** (stated in the Related Documents [1]) for the details

### **4. Upgrade Procedures**

Please use the utility "Firmware Upgrade" in the "Utilities" function to upgrade firmware from version 1.20.00 to version 2.00.00. In addition, it is recommended to back up all necessary settings before the upgrade.

|                 | System Firmware Upgrade |  |
|-----------------|-------------------------|--|
| Current Version | 1.20.00-EN-N            |  |
| File Name       | (瀏覽)                    |  |

**Note:** Due to database incompatibility, it is required to reset to factory default after successful firmware upgrade.

Reset to the Factory Default Reset

## **5. Related Documents**

[1] 4ipnet WHG303 Quick Installation Guide (QIG) 2.00.00

[2] 4ipnet WHG303 User's Manual 2.00.00

### 6.Remarks

• Please contact <a href="mailto:support@4ipnet.com">support@4ipnet.com</a> for the technical support.